# **betano o - 2024/08/09 Notícias de Inteligência ! (pdf)**

**Autor: symphonyinn.com Palavras-chave: betano o**

# **betano o**

Você está tentando depositar dinheiro na Betano, mas está recebendo uma mensagem de erro? Entendemos a frustração!

Muitas vezes, esse problema pode ser resolvido facilmente. Neste guia completo, vamos explorar as causas mais comuns e te ajudar a solucionar o problema do **depósito na Betano**.

### **Vamos começar respondendo a uma pergunta crucial:**

### **Quais são as causas mais comuns para problemas de depósito na Betano?**

- **Erro de conexão:** Verifique se sua betano o internet está funcionando corretamente. Uma conexão instável pode impedir o processamento do seu depósito.
- **Dados incorretos:** Erros ao digitar seu CPF, valor do depósito ou dados bancários podem causar problemas.
- **Limites de depósito:** A Betano pode ter limites de depósito estabelecidos para sua betano o conta. Verifique se você está dentro do limite permitido.
- **Manutenção do sistema:** A Betano pode estar realizando manutenções no sistema de pagamentos, o que pode afetar os depósitos.
- **Problemas com o seu banco:** Seu banco pode estar enfrentando problemas técnicos que impedem a transação.

### **Como solucionar o problema de depósito na Betano?**

**1. Verifique sua betano o conexão com a internet:** \* Reinicie seu roteador e seu dispositivo. \* Verifique se outros sites estão carregando normalmente.

**2. Revise seus dados:** \* Certifique-se de ter digitado corretamente seu CPF, valor do depósito e dados bancários. \* Verifique se você está usando o método de pagamento correto.

**3. Entre em betano o contato com o suporte da Betano:** \* Acesse o site da Betano e procure a seção de "Ajuda" ou "Suporte". \* Explique o problema que você está enfrentando e forneça o máximo de detalhes possível. \* Se você estiver recebendo uma mensagem de erro específica, compartilhe o código de erro com o suporte.

**4. Verifique os termos e condições da Betano:** \* Acesse a seção de "Termos e Condições" no site da Betano. \* Verifique se há informações sobre limites de depósito, métodos de pagamento aceitos e outras informações relevantes.

**5. Entre em betano o contato com seu banco:** \* Se você suspeita que o problema está relacionado ao seu banco, entre em betano o contato com o atendimento ao cliente. \* Verifique se há algum problema técnico que esteja impedindo a transação.

### **Dicas importantes para evitar problemas de depósito na Betano:**

- **Use uma conexão de internet estável.**
- **Digite seus dados com cuidado.**
- **Verifique os limites de depósito antes de fazer uma transação.**
- **Mantenha seus dados bancários atualizados.**

**Aproveite as vantagens de depositar na Betano!**

A Betano oferece uma variedade de métodos de pagamento seguros e confiáveis, incluindo **Pix**, **cartão de crédito**, **transferência bancária** e **carteiras digitais**.

### **Aproveite a oportunidade de depositar na Betano e começar a desfrutar de uma experiência de apostas emocionante!**

**Lembre-se:** Se você ainda estiver enfrentando problemas com o depósito, entre em betano o

contato com o suporte da Betano para obter ajuda.

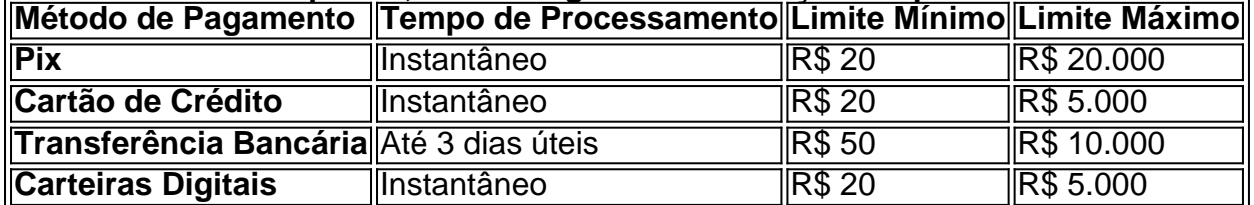

**Para facilitar seu depósito, confira algumas informações importantes:**

**Aproveite a oportunidade de depositar na Betano e começar a desfrutar de uma experiência de apostas emocionante!**

**Não perca tempo!**

**Clique aqui para acessar o site da Betano e fazer seu depósito agora mesmo!** [one x bet](/one-x--bet--wikipedia-2024-08-09-id-37060.html) [wikipedia](/one-x--bet--wikipedia-2024-08-09-id-37060.html)

**Aproveite o bônus de boas-vindas exclusivo para novos usuários! Código promocional: BETANOBONUS Válido até:** 31/12/2024

**Aproveite essa chance única e comece a apostar com a Betano!**

## **Partilha de casos**

### Depositar na Betano via Pix: Um Guia Passo a Passo para Ajudar no seu Problema

#### **Compreendendo o Seu Dilema**

Você está confuso porque não consegue depositar dinheiro na plataforma Betano. Talvez seja um pouco assustador, mas você não está sozinho nessa empreitada! Juntos, vamos aprender a fazer seus depósitos com sucesso usando o método Pix.

#### **Passo 1: Acesse e Faça login na Plataforma Betano**

Primeiro passo para resolver seu problema? É simples! Basta entrar no site da Betano, fazendo login com seus dados de usuário específicos. Esquente a mingau enquanto você se prepara para uma viagem bem-sucedida pela plataforma.

#### **Passo 2: Navegue até a Seção "Depositar" e Selecione Pix como Método de Payment**

Agora que você está no site, vá até o canto superior direito da página onde encontrará a opção "Depositar". Clique nisso. Na próxima tela, escolha Pix como seu método preferido para fazer seus depósitos e gastos com apostas. A Betano tem feito questão de simplificar o processo para você!

#### **Passo 3: Informe seu Valor Desejado para Depositar**

Em seguida, será preciso informar quanto deseja depositar na plataforma. Lembre-se que a Betano permite que você aproveites um bônus de 100% do primeiro depósito quando feito com Pix! Então por que não deixar sua betano o conta crescer enquanto aprende mais sobre apostas e jogos?

#### **Problemas Recorrentes: O Que Fazer se Você Não Pode Depositar**

Se você continuar enfrentando problemas para depositar, isso pode ser um pouco frustrante. Mas

não desista! No Brasil, a Betano oferece uma ajuda inestimável através de sua betano o equipe especializada em betano o resolver seus pedidos ou consultas com eficiência.

#### **Quer saber mais sobre como depositar na Betano via Pix?**

Bem-vindo ao mundo das apostas, amigo! Não deixe que o estresse de depósitos mal sucedidos atrapalhe seu caminho para a diversão e as possíveis vitórias. Então é só seguir os passos simples acima e você já deve estar no caminho certo.

#### **Se Você Precisar de Mais Ajuda: Consultas Diretas à Betano**

Se ainda tiver dúvidas ou enfrentar problemas, lembre-se que a equipe da Betano está lá para ajudájar com sua betano o jornada. Não hesite em betano o entrar em betano o contato com eles e perguntar sobre qualquer problema especícuo que você possa estar tendo ao tentar depositar na plataforma.

# **Expanda pontos de conhecimento**

# **Como depositar na Betano?**

- 1. Entre no site da Betano.
- 2. Preciso estar cadastrado como cliente da plataforma.
- 3. Já cadastrado, faça o login na casa e aperte "Depósito".
- Escolha uma das opções de método de pagamento que será utilizada no depósito e informe 4. a quantia a ser enviada para a sua betano o conta.

# **Como fazer um depósito com Pix?**

- 1. Entre no site da Betano Brasil e faça login com seus dados.
- 2. Clique na opção "Depositar", no canto superior direito da página.
- 3. Selecione o Pix como método de pagamento.
- 4. Informe o número do seu CPF e o valor que deseja depositar.

# **Sacar na Betano também pode ser feito pela tradicional transferência bancária, sendo que o site aceita os seguintes bancos:**

- Banco do Brasil.
- $\bullet$  Caixa.
- Bradesco.
- Itaú
- Muitos outros.

Você pode fazer depósito com PIX na Betano de valores entre R\$20 e R\$20 mil. O tempo de processamento da sua betano o conta para PIX Betano pode demorar até 30 minutos. Em caso de qualquer dúvida ou problema, entre em betano o contato com o Serviço de Atendimento ao Cliente da plataforma de aposta.

# **comentário do comentarista**

Claro, eu posso ajudá-lo. Você pode tentar os seguintes passos para solucionar problemas de depósito na Betano:

- 1. Verifique sua betano o conexão com a internet e garanta que está funcionando corretamente. Reinicie seu roteador e dispositivo, além de verificar se outros sites estão carregando normalmente.
- 2. Revise seus dados incluindo CPF, valor do depósito e detalhes bancários para garantir que todos estejam digitados corretamente. Além disso, confirme o uso do método de pagamento correto.
- 3. Entre em betano o contato com o suporte da Betano por meio de seu site ou através das mídias sociais. Explique completamente o problema que você está enfrentando e forneça quaisquer códigos de erro, se houver. Eles podem ajudá-lo a resolver o problema mais rapidamente.
- 4. Verifique os termos e condições da Betano para ter certeza de que não há limites no valor do depósito ou restrições sobre os métodos de pagamento usados. Você também pode conferir se há algum período de espera antes do primeiro depósito poder ser feito na plataforma.
- 5. Se nenhum dos passos acima resolver o problema, tente fazer o depósito em betano o um momento diferente ou use um método de pagamento alternativo para ver se esse ajuda a solucionar o problema.
- 6. Não se esqueça do bônus exclusivo para novos usu groso: insira CODE BETANOBONUS na hora de fazer seu primeiro depósito até 31/12/2024, e você poderá desfrutar de uma experiência melhor ainda com a Betano.

### **Informações do documento:**

Autor: symphonyinn.com Assunto: betano o Palavras-chave: **betano o** Data de lançamento de: 2024-08-09 04:14

### **Referências Bibliográficas:**

- 1. **[slotfather](/slotfather-2024-08-09-id-45299.pdf)**
- 2. <u>[aposta eleição](/aposta-elei��o-2024-08-09-id-3852.pdf)</u>
- 3. <u>[realsbet o que é](/post/reals-bet--o-que-�-2024-08-09-id-41028.htm)</u>
- 4. **[pixbet aviator](https://www.dimen.com.br/aid-pix-bet--aviator-2024-08-09-id-38167.pdf)**